# ำเทที่ 3 วิธีดำเนินการวิจัย

การศึกษาครั้งนี้ผู้วิจัยใด้ดำเนินการวิจัยเรื่องปัจจัยที่มีผลต่อการตัดสินใจซื้อบ้านจัดสรร ี ของผู้บริโภค ในสวนอุตสาหกรรมโรจนะ อำเภออุทัย จังหวัดพระนครศรีอยุธยา เพื่อให้การ ้คำเนินการวิจัยมีความถูกต้องและสามารถนำข้อมูลมาใช้ให้เกิดประโยชน์มากที่สุด ผู้วิจัยได้กำหนด ขั้นตอนและวิธีการดำเนินการวิจัย ดังนี้

- 1. ประชากรและกล่มตัวอย่าง
- 2. เครื่องมือที่ใช้ในการวิจัย
- 3. การเก็บรวบรวมข้อมูล
- 4. การใช้สถิติวิเคราะห์ข้อมูล

#### ประชากรและกลุ่มตัวอย่าง

1. ประชากร (Population) ที่ใช้ในการศึกษาวิจัยครั้งนี้ คือ ผู้บริโภคที่คาดว่าจะซื้อที่พัก อาศัยในเขตอำเภอทัย จังหวัดพระนครศรีอยุธยา

2. กลุ่มตัวอย่าง (Sample) เนื่องจากในการวิจัยครั้งนี้ "ไม่ทราบจำนวนประชากรที่แน่นอน ผู้วิจัยจึงใช้สูตรของ W.G. Cocharn (อภินันท์ จันตะนี. 2550 : 82) ซึ่งเป็นการคำนวณหาขนาดตัวอย่าง ้กรณีไม่ทราบจำนวนประชากร คังต่อไปนี้

$$
\text{QPT} \qquad n = \frac{P(1-P) Z^2}{e^2}
$$

เมื่อ แทนจำนวนตัวอย่าง  $\mathbf{n}$ 

- แทนสัดส่วนประชากรของประชากรที่ผู้วิจัยต้องการจะสุ่มโดยกำหนด  $\overline{P}$ ใช้ 20% หรือ .20
- แทนความเชื่อมั่นที่ผู้วิจัยกำหนดไว้ 95% ซึ่งเป็นระดับนัยสำคัญทางสถิติ Z 0.05 มีค่าเท่ากับ 1.96
- แทนสัดส่วนในการคลาดเคลื่อน (e = .05) ที่ยอมให้เกิดขึ้นได้  $\mathbf{e}$

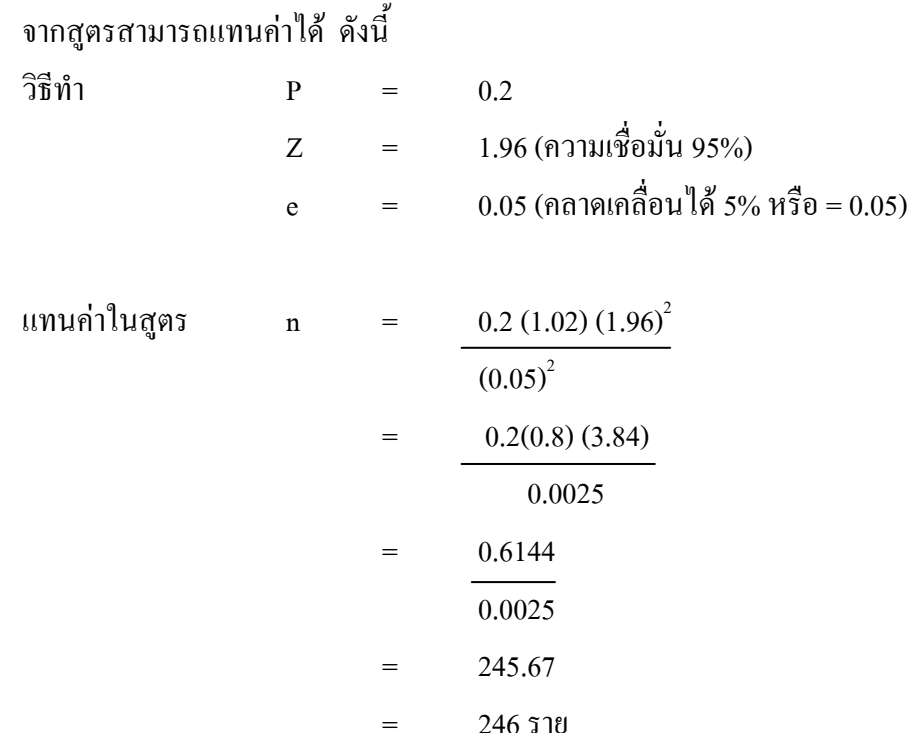

ึกลุ่มตัวอย่างที่คำนวณได้ มีเท่ากับ 246 คน เพื่อลดความคลาดเคลื่อน และสร้างความ เชื่อมั่นในการเก็บข้อมูล ผู้วิจัยจะใช้ขนาดของกลุ่มตัวอย่าง เท่ากับ 246 คน และใช้วิธีการสุ่ม ตัวอย่างแบบแบบแจาะจง (Purposive sampling)

## เครื่องมือที่ใช้ในการวิจัย

1. ลักษณะของเครื่องมือ

ในการวิจัยครั้งนี้มุ่งเน้นศึกษาถึงความต้องการที่พักอาศัยในหมู่บ้านจัดสรรของผู้บริโภค ีที่ทำงานในเขตอำเภออุทัย จังหวัดพระนครศรีอยุธยา โดยใช้เครื่องมือเป็นแบบสอบถาม แบ่งเป็น ้<br>3 ตกบ ดังบี้

้ตอนที่ 1 เป็นแบบสอบถามเกี่ยวกับปัจจัยส่วนบุคคล และปัจจัยที่มีผลต่อการตัดสินใจซื้อ ที่พักอาศัยในหมู่บ้านจัดสรรของผู้ตอบแบบสอบถาม ได้แก่ เพศ อายุ ระดับการศึกษา ตำแหน่งงาน รายได้ สถานภาพสมรส จำนวนสมาชิกในครอบครัว บุคคลที่มีอิทธิพลต่อการซื้อ แบบบ้าน ขนาด ี พื้นที่ ราคา และแหล่งข้อมูลในการซื้อ ซึ่งมีลักษณะเป็นแบบตรวจสอบรายการ (Check list) จำนวน  $12 \text{ }\text{m}^2$ 

ีตอนที่ 2 เป็นแบบสอบถามระดับการตัดสินใจซื้อที่พักอาศัยในหมู่บ้านจัดสรรของ ผู้บริโภคในเขตอำเภออุทัย 6 ด้าน เป็นแบบสอบถามมาตรส่วนประมาณค่า (Rating scales) จำนวน 6 ข้อ มี 5 ระดับ คือ

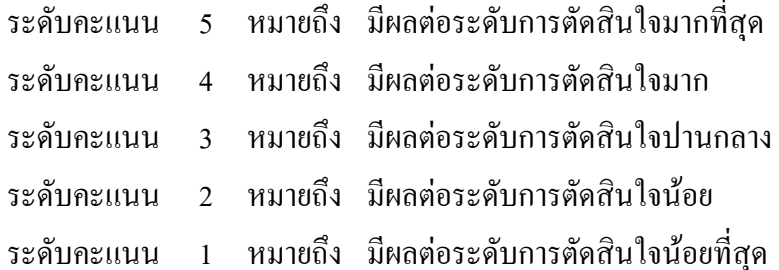

ีตอนที่ 3 เป็นแบบสอบถามเกี่ยวกับความคิดเห็นและข้อเสนอแนะอื่น ๆ ที่เกี่ยวกับ ้ความต้องการที่พักอาศัยในหมู่บ้านจัดสรรของผู้บริโภคในเขตอำเภออุทัย ซึ่งเป็นคำถามปลายเปิด (Open-end question)

2. การสร้างเครื่องมือ ผู้วิจัยได้ดำเนินการสร้างแบบสอบถาม ดังต่อไปนี้

2.1 ศึกษาเอกสารและงานวิจัยที่เกี่ยวข้องกับเรื่องที่จะศึกษาเพื่อเป็นแนวทางในการ สร้างแบบสอบถาม

2.2 ศึกษาวิธีการสร้างแบบสอบถามชนิดต่าง ๆ จากเอกสารและตำราที่ศึกษาในวิชา วิจัยทางธุรกิจ

2.3 สร้างแบบสอบถามโดยกำหนดขอบเขตและเนื้อหาให้ครอบคลุมวัตถุประสงค์ และสามารถวัดตัวแปรที่นิยามไว้ได้

3. การตรวจสอบคุณภาพของเครื่องมือวิจัย ผู้วิจัยได้นำแบบสอบถามไปตรวจสอบ ึ คณภาพของเครื่องมือ ดังต่อไปนี้

2.1 การตรวจสอบคุณภาพความเที่ยงตรง (Validity) โดยนำแบบสอบถามที่ผู้วิจัย ิสร้างขึ้นจากการศึกษาแนวคิด ทฤษฎีตลอดจนข้อมูลที่เกี่ยวข้องไปเสนอคณะกรรมการผู้ทรงคุณวุฒิ ้จำนวน 3 ท่าน ได้แก่ ผู้ช่วยศาสตราจารย์ปราณี ตันประยูร รองศาสตราจารย์ลำยอง ปลั่งกลาง และ คร.ศานติ เล็กมณี เพื่อตรวจสอบความถูกต้องเชิงเนื้อหาของข้อคำถามในแต่ละข้อว่าตรงตาม จุดมุ่งหมายและสอดคล้องกับการวิจัยครั้งนี้หรือไม่ หลังจากนั้นนำมาแก้ไขปรับปรุงเพื่อดำเนินการ ในขั้นต่อไป ซึ่งในการวิจัยครั้งนี้ได้ค่าความถูกต้องเชิงเนื้อหาเท่ากับ 1

2.2 การหาความเชื่อมั่น (Reliability) โดยนำแบบสอบถามที่ปรับปรุงแล้วไปทำการ ทคลองใช้ (Try out) กับกลุ่มตัวอย่างที่มีลักษณะใกล้เคียงที่จะศึกษาจำนวน 30 ราย แล้วนำมา ิทดสอบหาค่าความเชื่อมั่นของแบบสอบถามโดยใช้วิธีการของ Cronbach และวิเคราะห์โดย SPSS ซึ่งผลการวิเคราะห์ทำให้ได้ค่าความเชื่อมั่นของเครื่องมือ = 0.921

3. ลักษณะของเครื่องมือ เป็นแบบสอบถามที่ใช้ในการวิจัย มี 3 ตอน ดังนี้

ี ตอนที่ 1 ปัจจัยพื้นฐานของผู้บริโภค เป็นแบบสอบถามตรวจสอบรายการ (Check list) ประกอบด้วย

- 1 เพศ
- 2. อายุ
- 3. ระดับการศึกษา
- 4. สถานภาพสมรส
- 5 อาชีพ
- 6. รายได้เฉลี่ยต่อเดือน
- 7. จำนวนสมาชิกในครอบครัว
- 8. ประเภทที่พักอาศัย
- 9. พื้นที่ใช้สอย
- 10. ราคาที่พักอาศัย

ี ตอนที่ 2. ปัจจัยที่มีผลต่อการตัดสินใจ เป็นแบบสอบถาม มาตรส่วน ประมาณค่า

(Rating scale) ประกอบด้วย

- 1. ด้านรูปแบบที่พักอาศัย
- 2. ด้านราคา
- 3. ด้านช่องทางการจำหน่าย
- 4. ค้านการส่งเสริมการตลาด
- 5. ค้านความปลอคภัย
- 6. ด้านความสะดวก

้ตรวจให้คะแนนเป็นรายข้อตามเกณฑ์ที่กำหนดไว้ ดังนี้

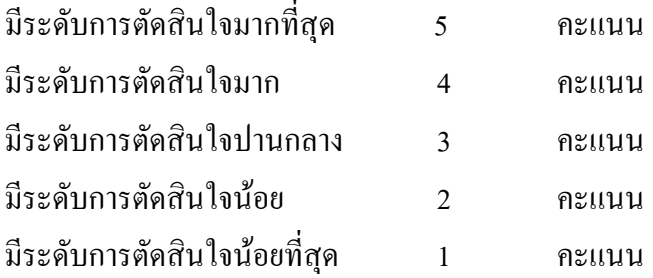

เมื่อรวบรวมข้อมูลและแจกแจงความถี่แล้วจะใช้คะแนนเฉลี่ยของกลุ่มตัวอย่างมาพิจารณา ระดับความพึงพอใจซึ่งมีเกณฑ์ในการพิจารณาดังนี้ (ธานินทร์ ศิลป์จารุ. 2550 : 77)

> คะแนนสูงสุด – คะแนนต่ำสุด ระดับ ถำบวบชั้น  $5 - 1$  $\overline{\mathbf{5}}$  $0.8$

้ซึ่งทำให้ได้เกณฑ์ในการแปลความหมาย ดังนี้

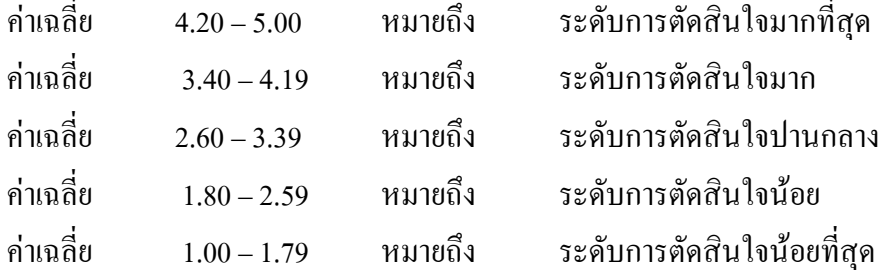

ี ตอนที่ 3 เป็นแบบสอบถามปลายเปิดเกี่ยวกับข้อกิดเห็นและข้อเสนอแนะของผู้บริโภค ี่ที่มาซื้อที่พักอาศัยในหมู่บ้านจัดสรรในเขตอำเภออุทัย จังหวัดพระนครศรีอยุธยา โดยเสนอด้วยการ เรียงลำดับจากมากไปหาน้อย

### การเก็บรวบรวมข้อมูล

การศึกษาครั้งนี้ผู้ศึกษาได้ดำเนินการเก็บรวบรวมข้อมูล มีขั้นตอนดังนี้

1. ขอหนังสือแนะนำตัวจากสำนักงานคณะกรรมการหลักสูตรบริหารธุรกิจมหาบัณฑิต ้มหาวิทยาลัยราชภัฏพระนครศรีอยุธยา ถึงผู้ประกอบการที่พักอาศัยในหมู่บ้านจัดสรรในเขต ้อำเภออุทัย จังหวัดพระนครศรีอยุธยา เพื่อชี้แจงวัตถุประสงค์และขออนุญาตเก็บรวบรวมข้อมูล ผู้บริโภคที่มาซื้อที่พักอาศัยในเขตอำเภออุทัย จังหวัดพระนครศรีอยุธยา

2. เมื่อได้รับอนุญาตแล้วผู้วิจัยพบผู้จัดการหรือผู้ประกอบการที่พักอาศัยในหมู่บ้าน จัดสรรเพื่อชี้แจงวัตถุประสงค์และขอความร่วมมือในการทำวิจัย

3. แนะนำตัวกับผู้บริโภคที่มาซื้อที่พักอาศัยในหมู่บ้านจัดสรร เขตอำเภออุทัย จังหวัด พระนครศรีอยุธยา เพื่อชี้แจงวัตถุประสงค์ในการทำวิจัย และขอความร่วมมือในการเก็บรวบรวม ข้อมล

4. ทำการสัมภาษณ์ผู้บริโภคที่สนใจซื้อบ้านจัดสรรตามแบบสอบถาม จนครบจำนวน ึกลุ่มตัวอย่างทั้งหมด ตั้งแต่ วันที่ 2 กุมภาพันธ์ พ.ศ. 2555 ถึงวันที่ 30 เมษายน พ.ศ. 2555 รวม เวลาประมาณ 90 วันและตรวจสอบความสมบูรณ์ครบถ้วนของแบบสอบถามทุกฉบับ

่ 5. นำข้อมูลที่ได้จากแบบสัมภาษณ์ มาวิเคราะห์โดยวิธีการทางสถิติต่อไป

### การวิเคราะห์ข้อมูล

การวิจัยครั้งนี้ผู้วิจัยวิเคราะห์ข้อมูลด้วยเครื่องคอมพิวเตอร์โดยใช้โปรแกรมสำเร็จรูป spss และใช้สถิติ ดังต่อไปนี้

1. ค่าความถี่และค่าร้อยละ (Percentage) เพื่อใช้อธิบายความถี่และร้อยละของข้อมูลที่ได้ ้จากแบบสอบถามตอนที่ 1 ข้อมูลปัจจัยพื้นฐานของผู้บริโภคที่มาซื้อที่พักอาศัยในหมู่บ้านจัดสรร ในเขตอำเภออทัย จังหวัดพระนครศรีอยธยา และตอนที่ 2 ปัจจัยที่มีผลต่อการตัดสินใจซื้อที่พัก ้อาศัยในหม่บ้านจัดสรร ของผ้บริโภคในเขตอำเภออทัย จังหวัดพระนครศรีอยธยา

2. ค่าเฉลี่ย ( $\overline{X}$ )ใช้อธิบายค่าเฉลี่ยของข้อมลที่ได้จากแบบสอบถามตอนที่ 2 ระดับการ ้ตัดสินใจซื้ออาคารพาณิชย์ ในเขตจังหวัดพระนครศรีอยุธยา

3. ค่าเบี่ยงเบนมาตรฐาน (Standard deviation : S.D.) เพื่อใช้อธิบายค่าเบี่ยงเบนของ ข้อมูลที่ได้จากแบบสอบถามตอนที่ 2 ปัจจัยที่มีผลต่อการตัดสินใจซื้อที่พักอาศัยในหมู่บ้านจัดสรร ของผู้บริโภคในเขตอำเภออุทัย จังหวัดพระนครศรีอยุธยา

4. การทดสอบสมมติฐานด้วย t –test เพื่อเปรียบเทียบความแตกต่างระหว่างปัจจัยพื้นฐาน ของผู้บริโภคที่มาซื้อที่พักอาศัยในหมู่บ้านจัดสรร ของผู้บริโภคในเขตอำเภออุทัย จังหวัด พระนครศรีอยุธยาที่มี 2 กลุ่ม กับปัจจัยที่มีผลต่อการตัดสินใจซื้อที่พักอาศัยในหมู่บ้านจัดสรรของ ผู้บริโภคในเขตอำเภออุทัย จังหวัดพระนครศรีอยุธยา โดยใด้กำหนดนัยสำคัญทางสถิติที่ .05 ซึ่งถ้า ้ค่าน้อยกว่า .05 แสดงว่ามีระดับการตัดสินใจซื้ออาคารพาณิชย์แตกต่างกัน

5. การทดสอบสมมติฐานด้วย One–Way ANOVA : F-test และLSD. (Least – significant different) เพื่อเปรียบเทียบความแตกต่างระหว่างปัจจัยพื้นฐานของผู้บริโภคที่มาซื้อที่พัก ้อาศัยในหมู่บ้านจัดสรร ของผู้บริโภคในเขตอำเภออุทัย จังหวัดพระนครศรีอยุธยา ที่มี 3 กลุ่มขึ้นไป

้กับปัจจัยที่มีผลต่อการตัดสินใจซื้อที่พักอาศัยในหมู่บ้านจัดสรร ของผู้บริโภคในเขตอำเภออุทัย จังหวัดพระนครศรีอยุธยา และเมื่อพบว่ามีความแตกต่างกันทางสถิติที่ระดับ .05 จึงทำการทดสอบ เป็นรายคู่ด้วยวิธี LSD. (Least–significant different) เพื่อเปรียบเทียบความแตกต่างระหว่าง ปัจจัยพื้นฐานของผู้บริโภคกับปัจจัยที่มีผลต่อการตัดสินใจซื้อที่พักอาศัยในหมู่บ้านจัดสรร ของ ผู้บริโภคในเขตอำเภออุทัย จังหวัดพระนครศรีอยุธยา